### **CURSO DE PERFILES ACADÉMICOS**

**Versión 1.0. 22 febrero 2016**

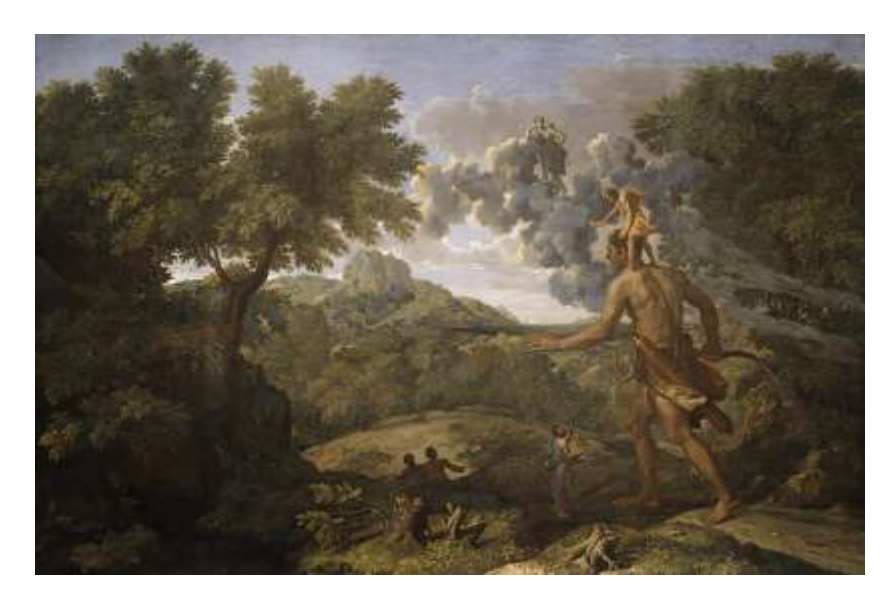

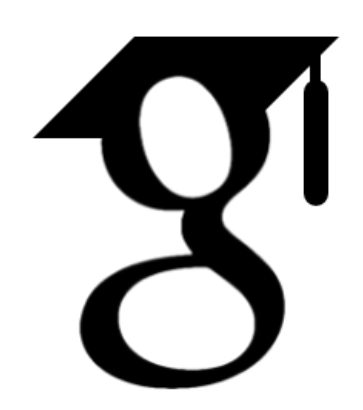

### **Cómo crear y mantener un perfil en Google Scholar Citations**

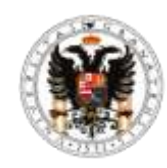

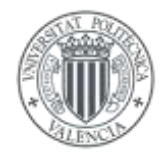

*Emilio Delgado López-Cózar*  **Universidad de Granada**

*Enrique Orduña-Malea* **Universidad Politécnica de Valencia**

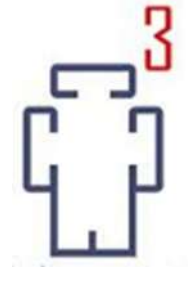

# **CONTENIDOS**

- **1. Introducción**
- **2. Perfiles en repositorios**
- **3. Perfiles en redes sociales académicas**
- **4. Perfiles en buscadores académicos**
- **5. Google Scholar Citations**

# **1. INTRODUCCIÓN**

### **Introducción**

- **Gestionar** el curriculum: mantenerlo actualizado
- **Mejorar** mi visibilidad e impacto
- **Difundir** mis publicaciones científicas
- **Conocer** algunos indicadores bibliométricos
- **Saber** quién me cita, cuándo y a qué documento
- **Seguir** a científicos relevantes en mi tema
- **Estar al día** mediante la configuración de alertas

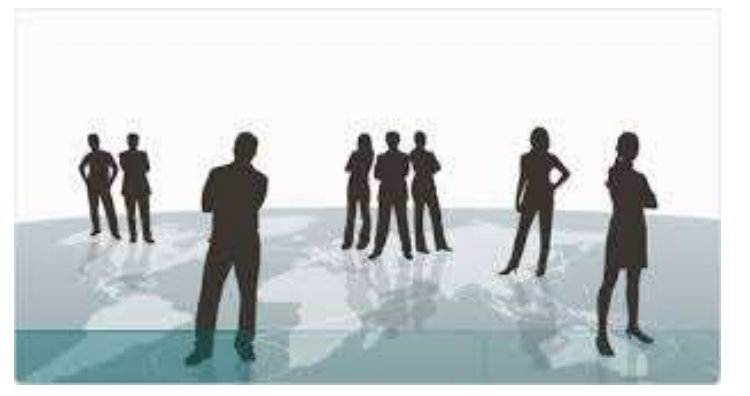

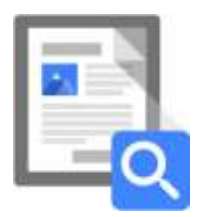

## **2. PERFILES EN REPOSITORIOS**

### **REPEC**

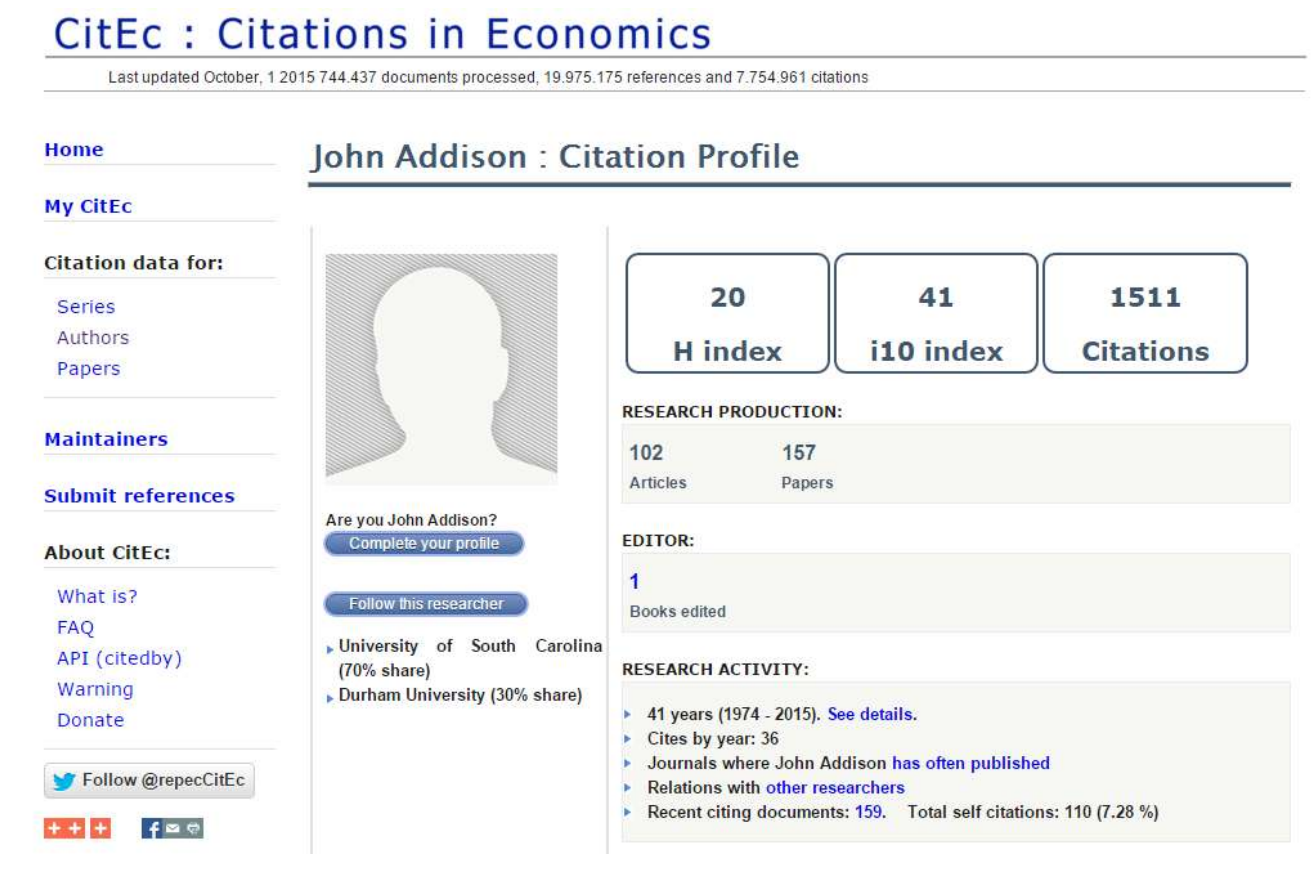

#### [http://citec.repec.org](http://citec.repec.org/)

## **2. PERFILES EN REPOSITORIOS**

### **FUTUR**

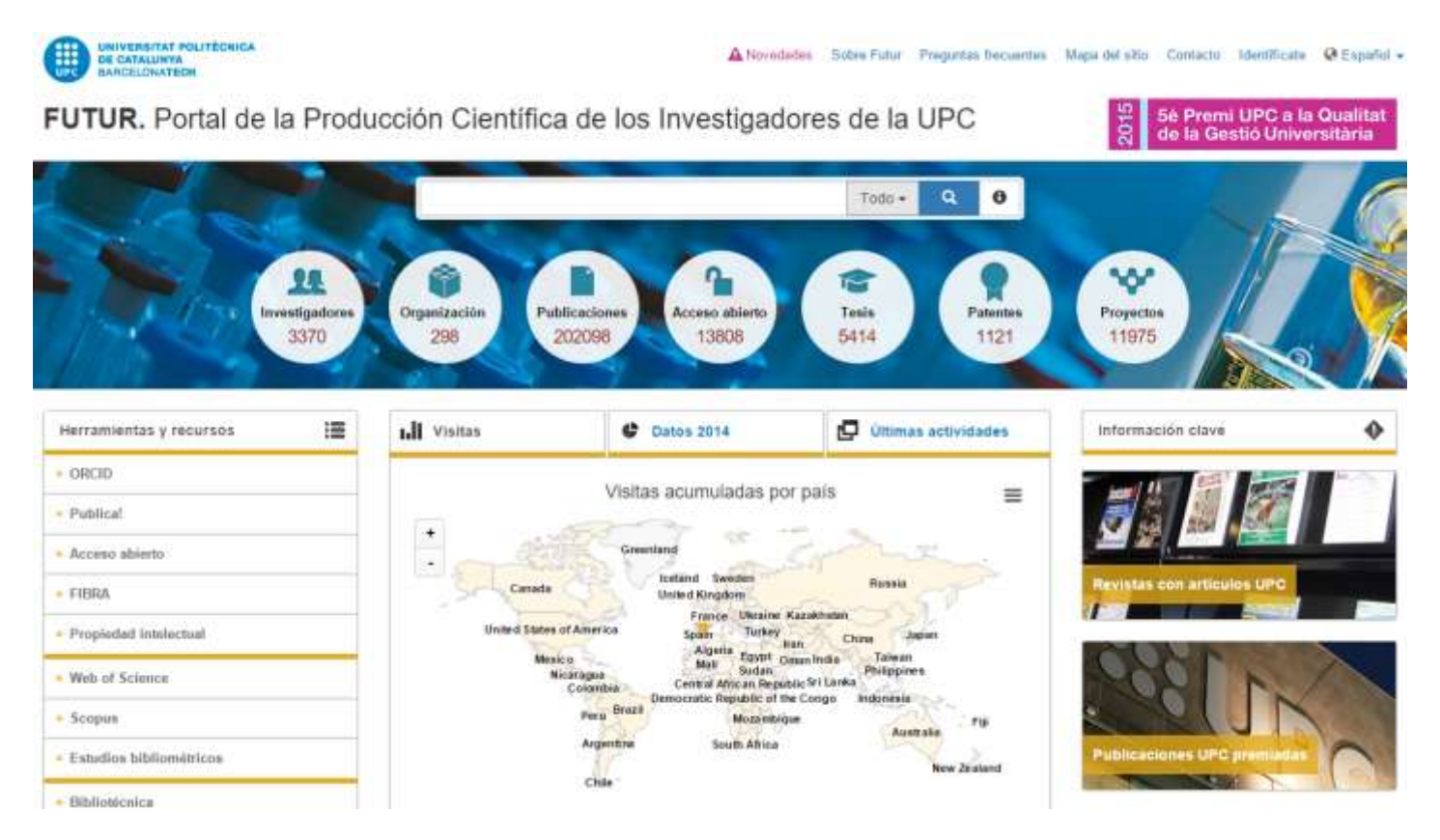

#### [http://futur.upc.edu](http://futur.upc.edu/)

# **3. PERFILES EN REDES ACADÉMICAS**

### **ResearchGate**

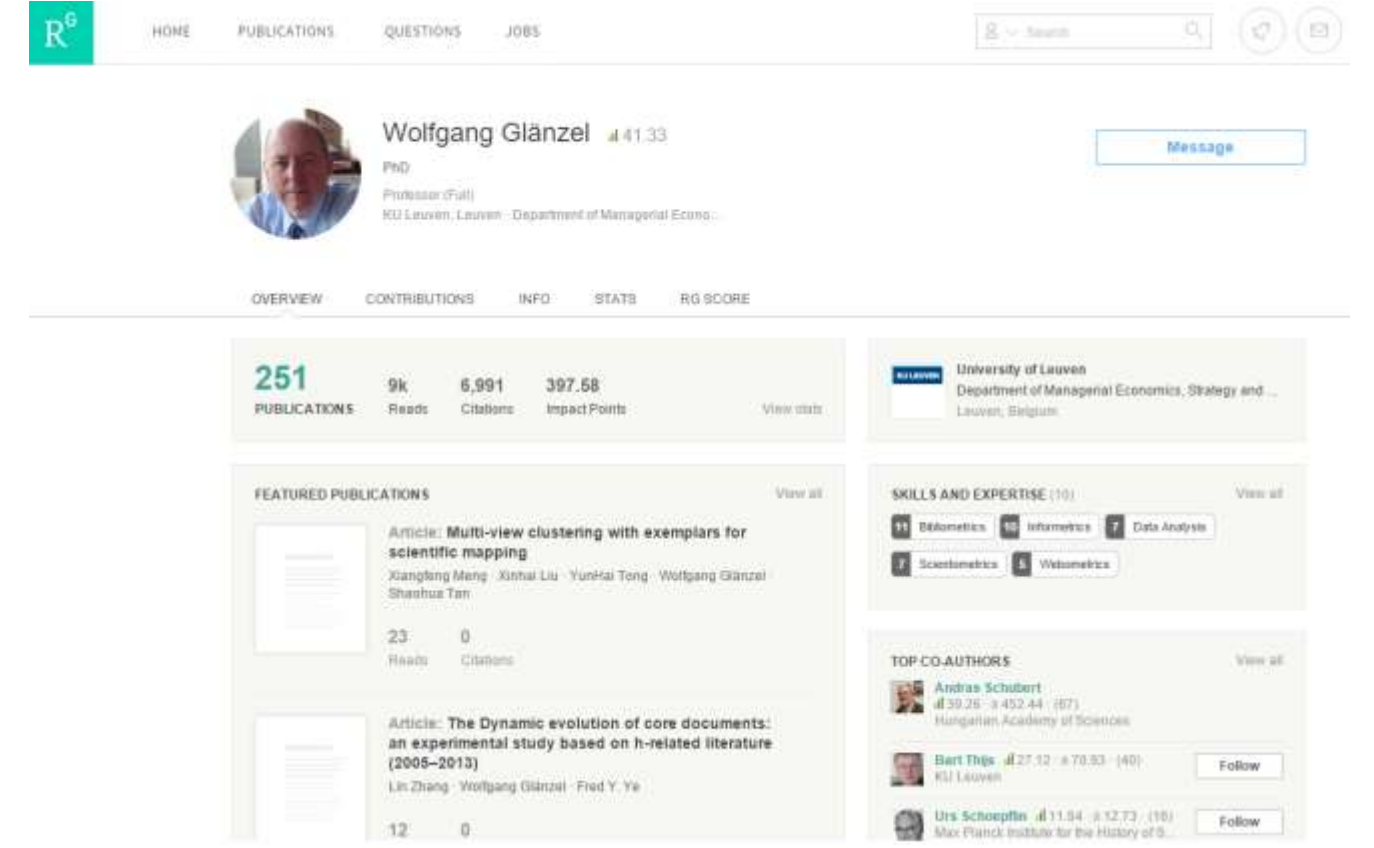

<https://www.researchgate.net/>

# **3. PERFILES EN REDES ACADÉMICAS**

### **Academia**

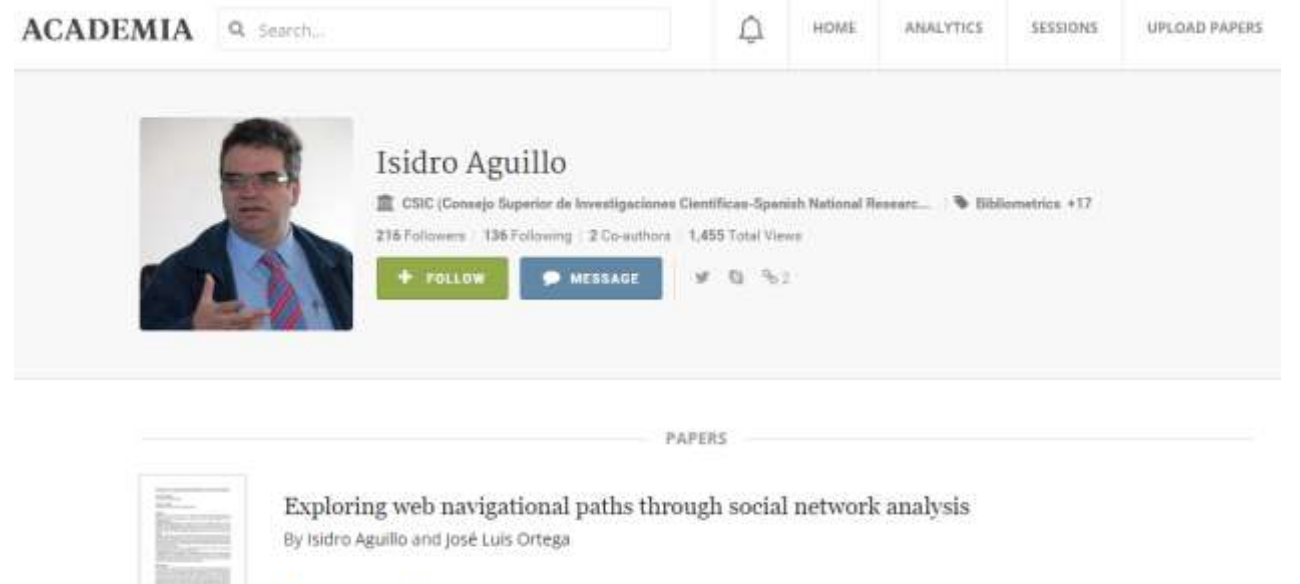

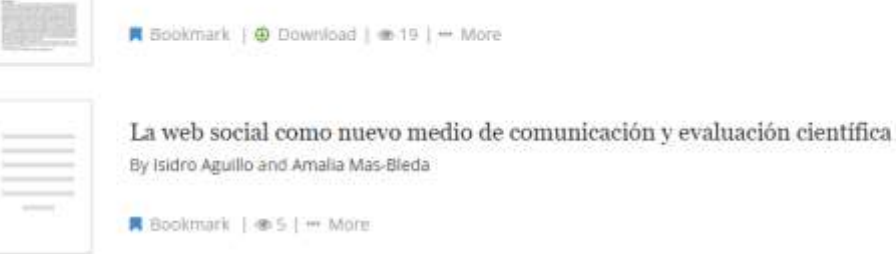

#### [https://www.academia.edu](https://www.academia.edu/)

### **4. PERFILES EN BUSCADORES**

### **Microsoft Academic Search**

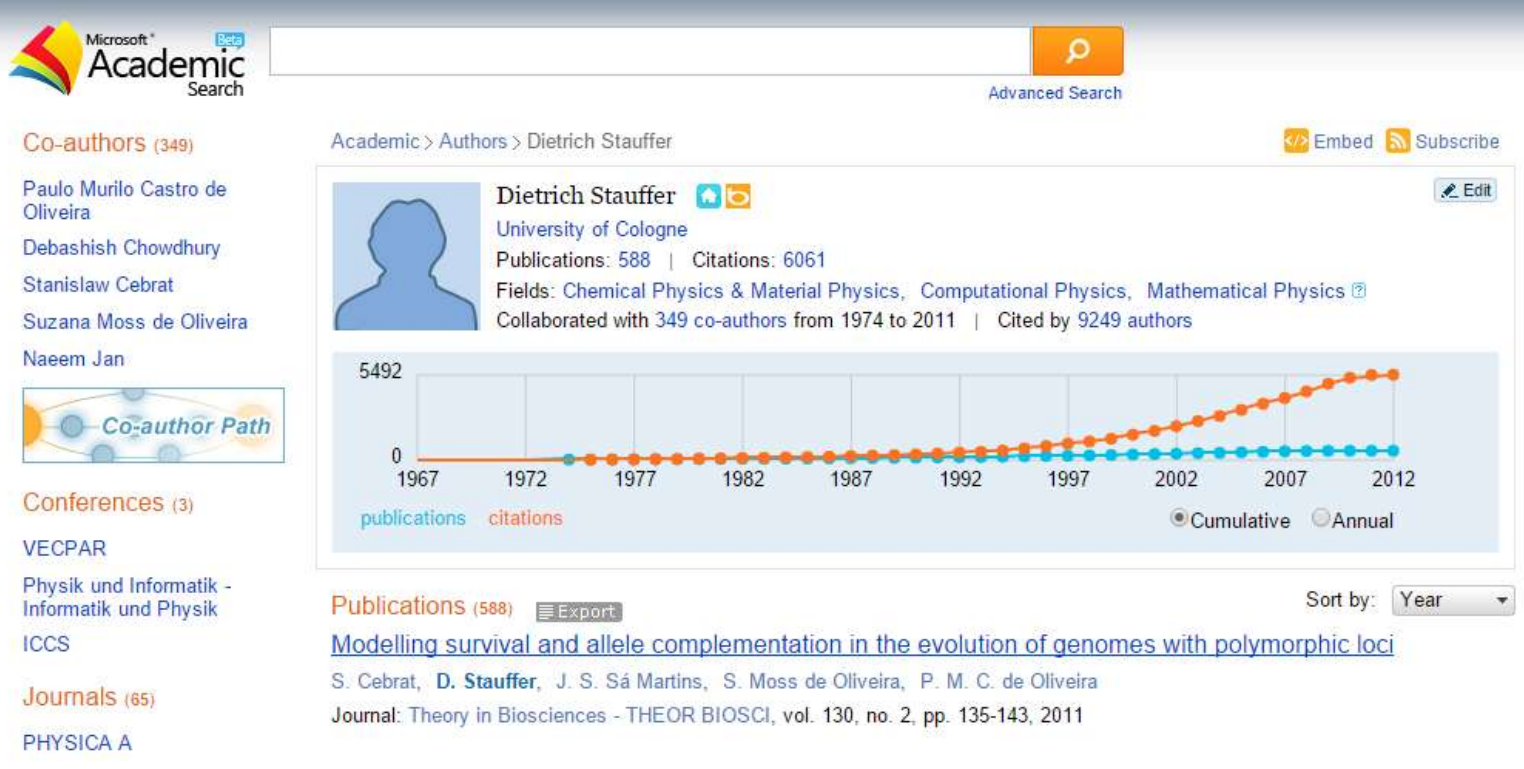

#### [http://academic.research.microsoft.com](http://academic.research.microsoft.com/)

### **4. PERFILES EN BUSCADORES**

### **AMiner**

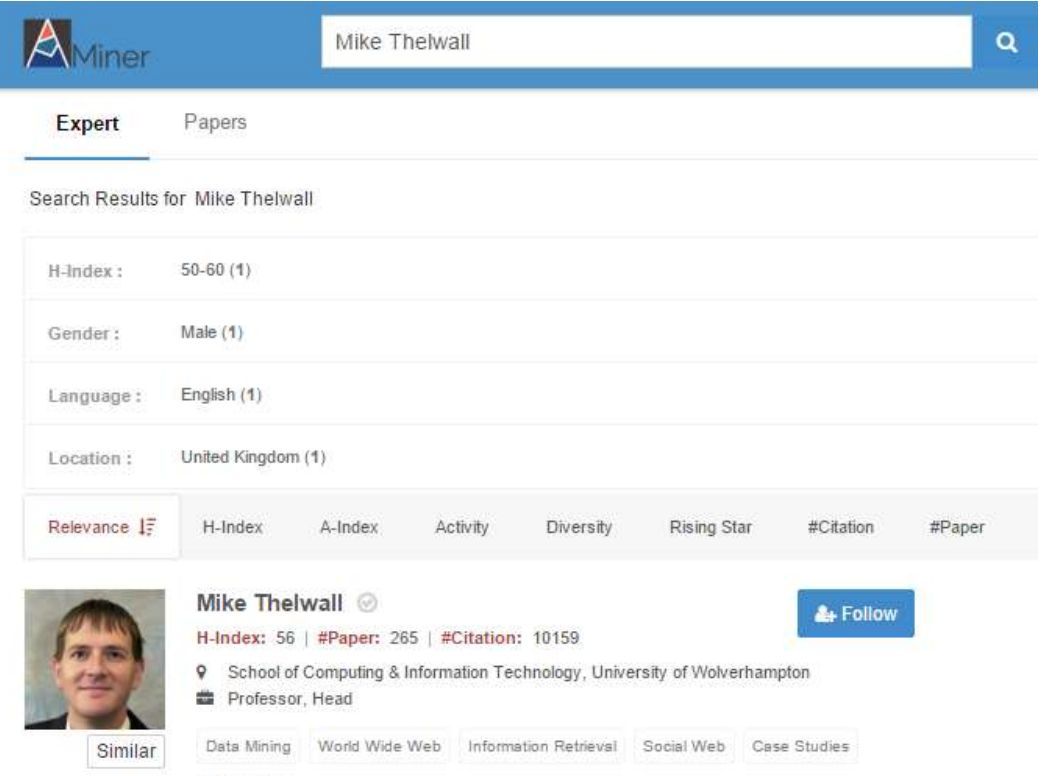

<sup>3</sup> 17 views

[http://academic.research.microsoft.com](http://academic.research.microsoft.com/)

### **4. PERFILES EN BUSCADORES**

### **Google Scholar**

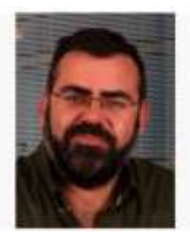

Modern information retrieval R Baeza-Yates, B Ribeiro-Neto

Addison Weslev/ACM Press

Title 1-20

WB

GH

#### Ricardo Baeza-Yates

Yahool Research - Univ. Pompeu Fabra - Univ. de Chile, Spain & Chile Information retrieval, Web search, Web mining, similarity search, algorithms and datastructures Verified email at upf.edu - Homepage

#### Google Scholar

**Kil** Follow +

Year

1999

Cited by

13497

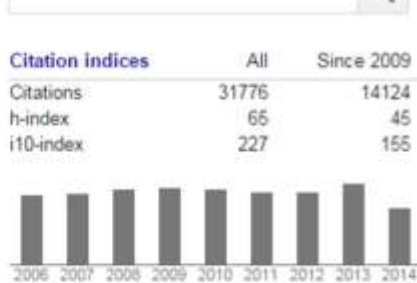

 $\Omega$ 

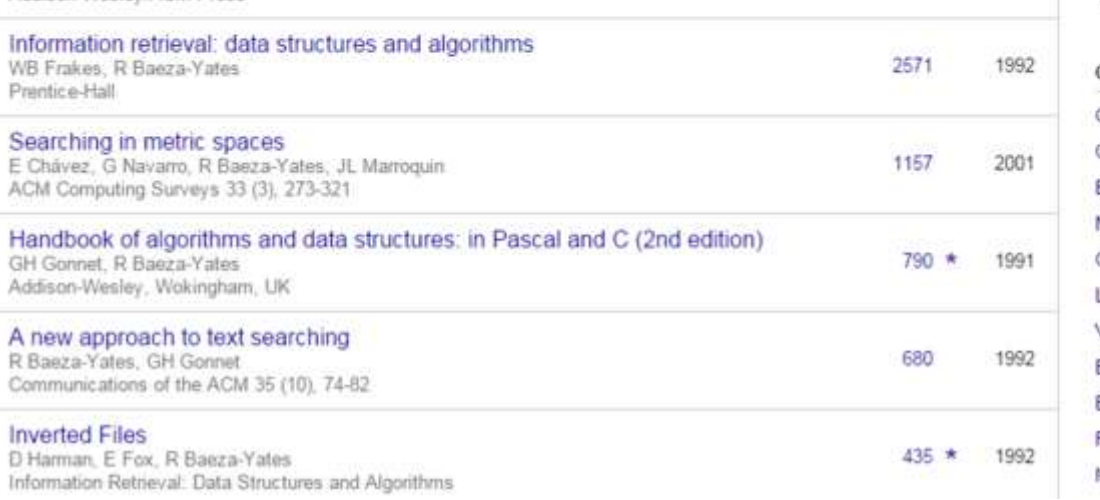

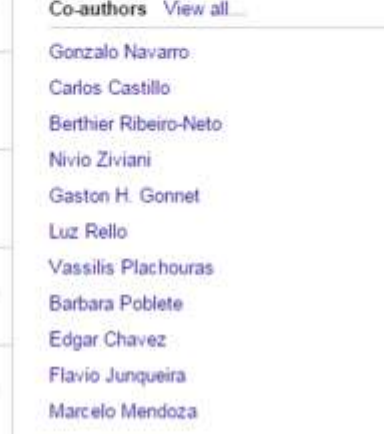

### **Introducción**

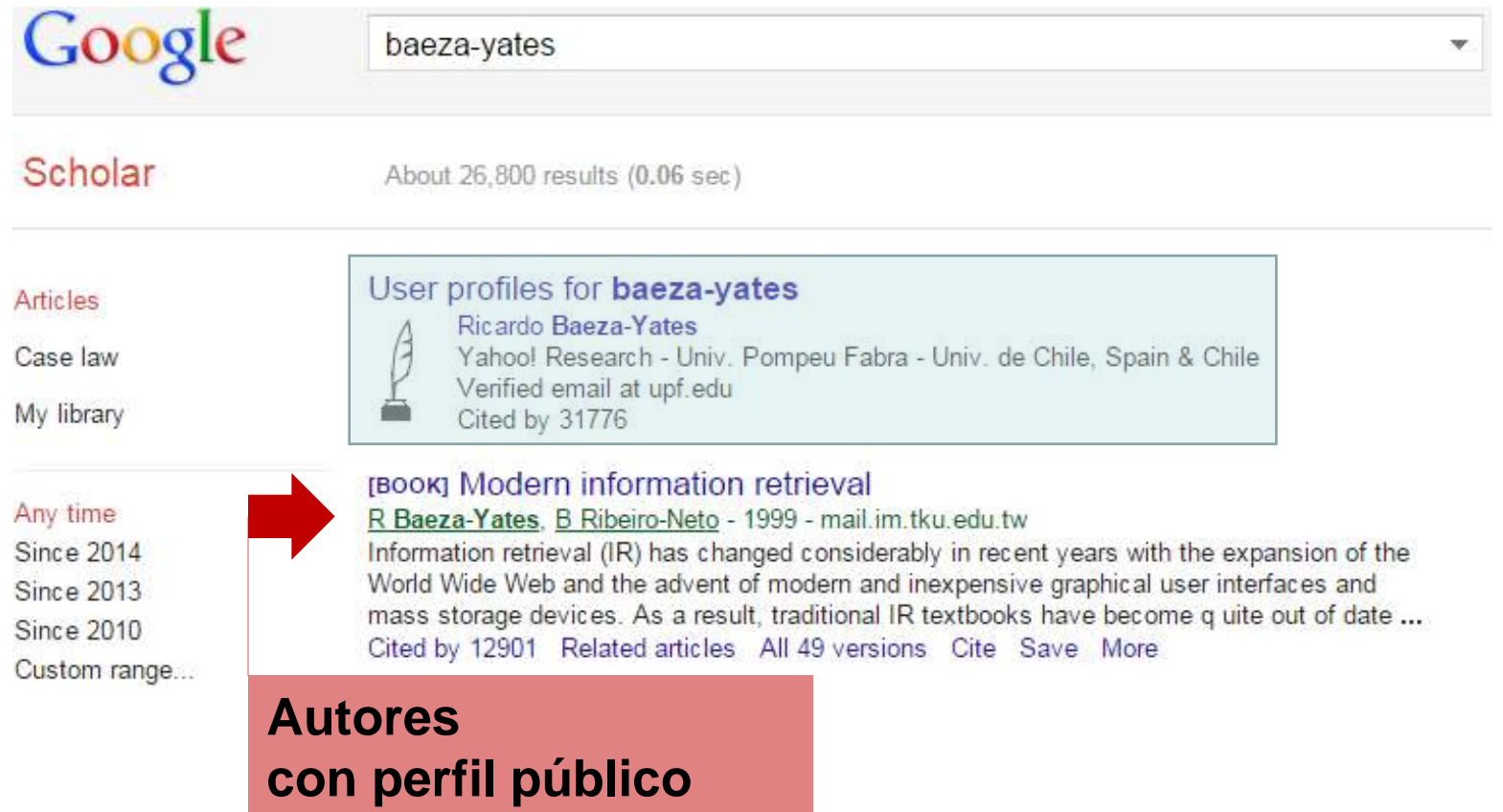

**aparecen subrayados** 

### **Creación de un perfil**

### **Paso A. Crear cuenta en Gmail**

Google

One account. All of Google.

Sign in with your Google Account

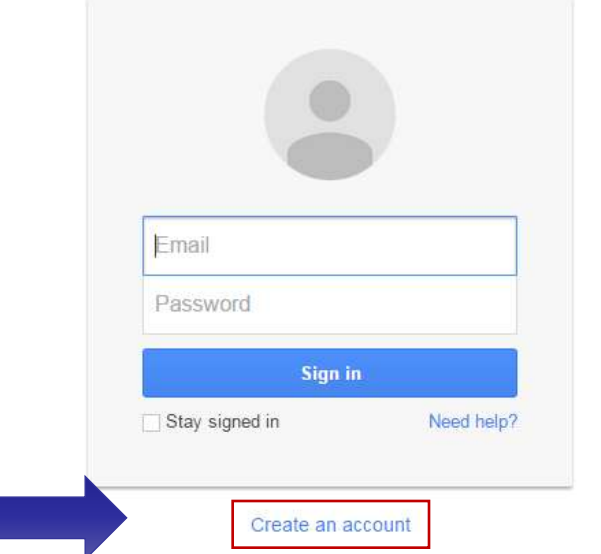

#### **https://accounts.google.com**

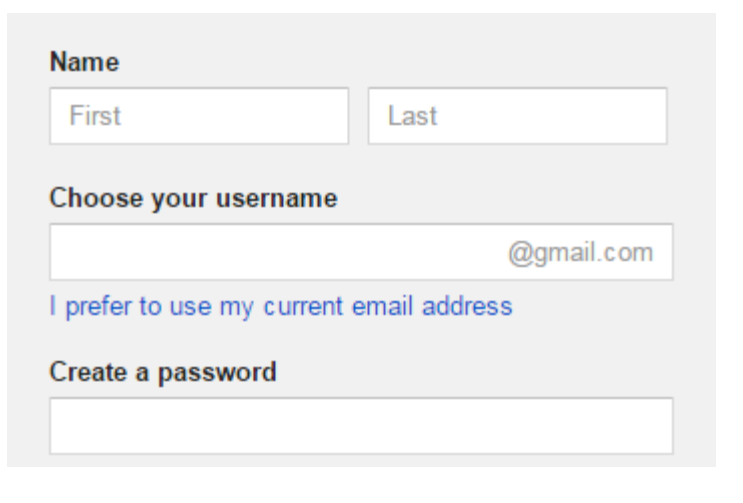

- **Creación de un perfil**
	- **Paso B. Accedemos a Google Scholar**

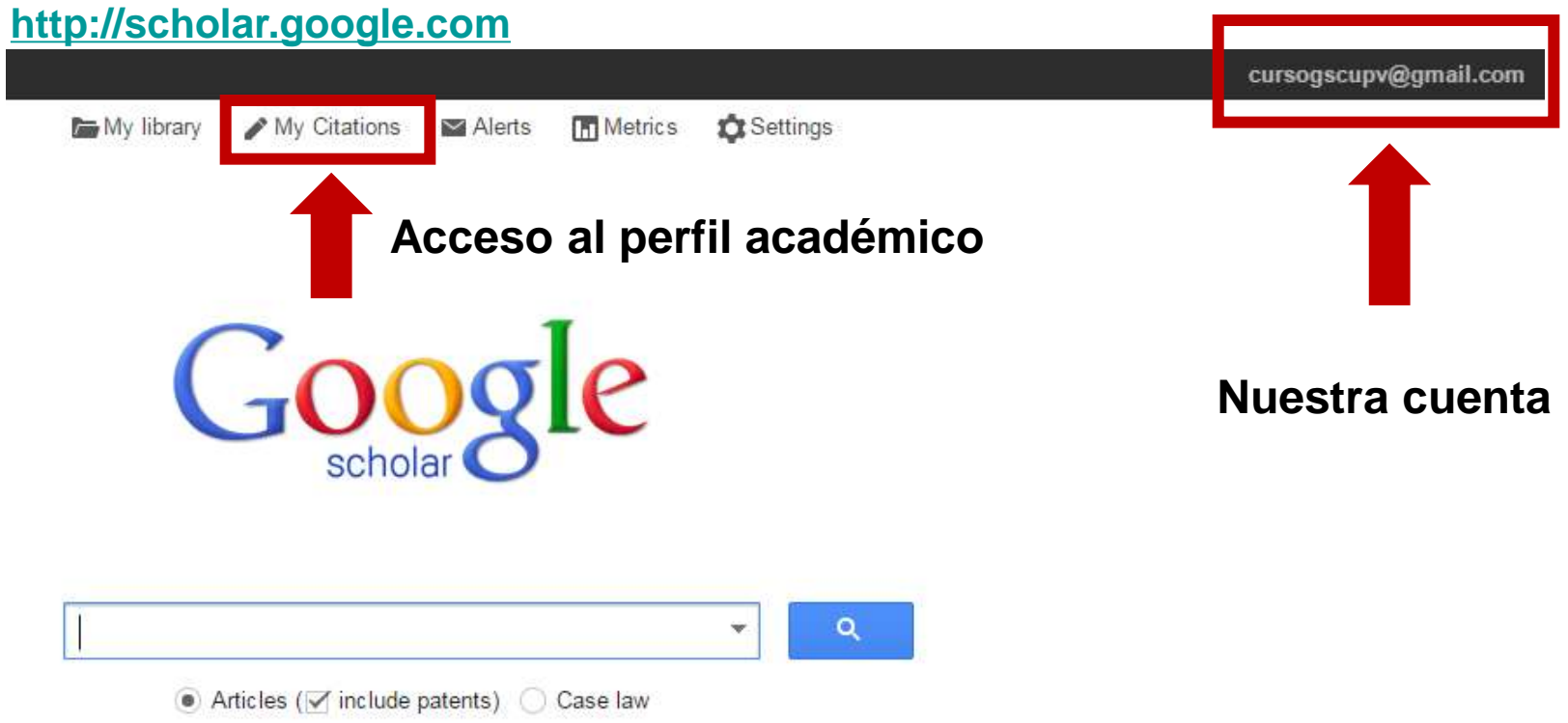

### **Creación de un perfil**

### **Paso C. Creamos el perfil (I): profile**

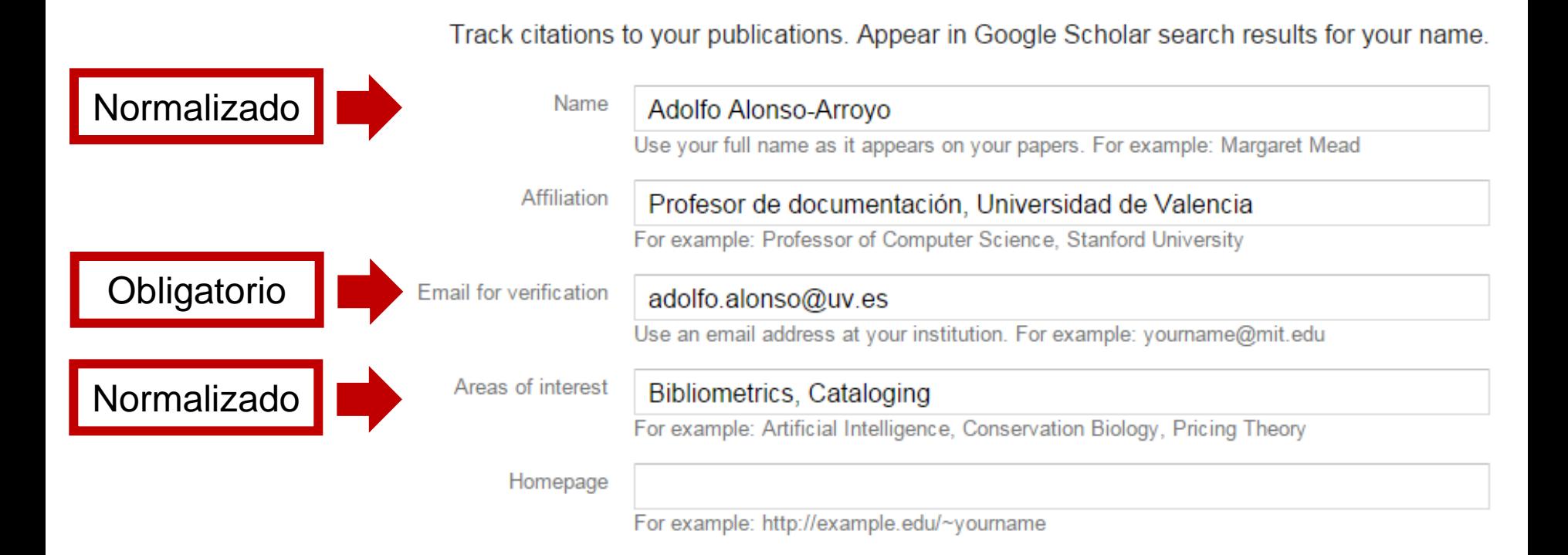

### **Creación de un perfil**

### **Paso C. Creamos el perfil (II): articles**

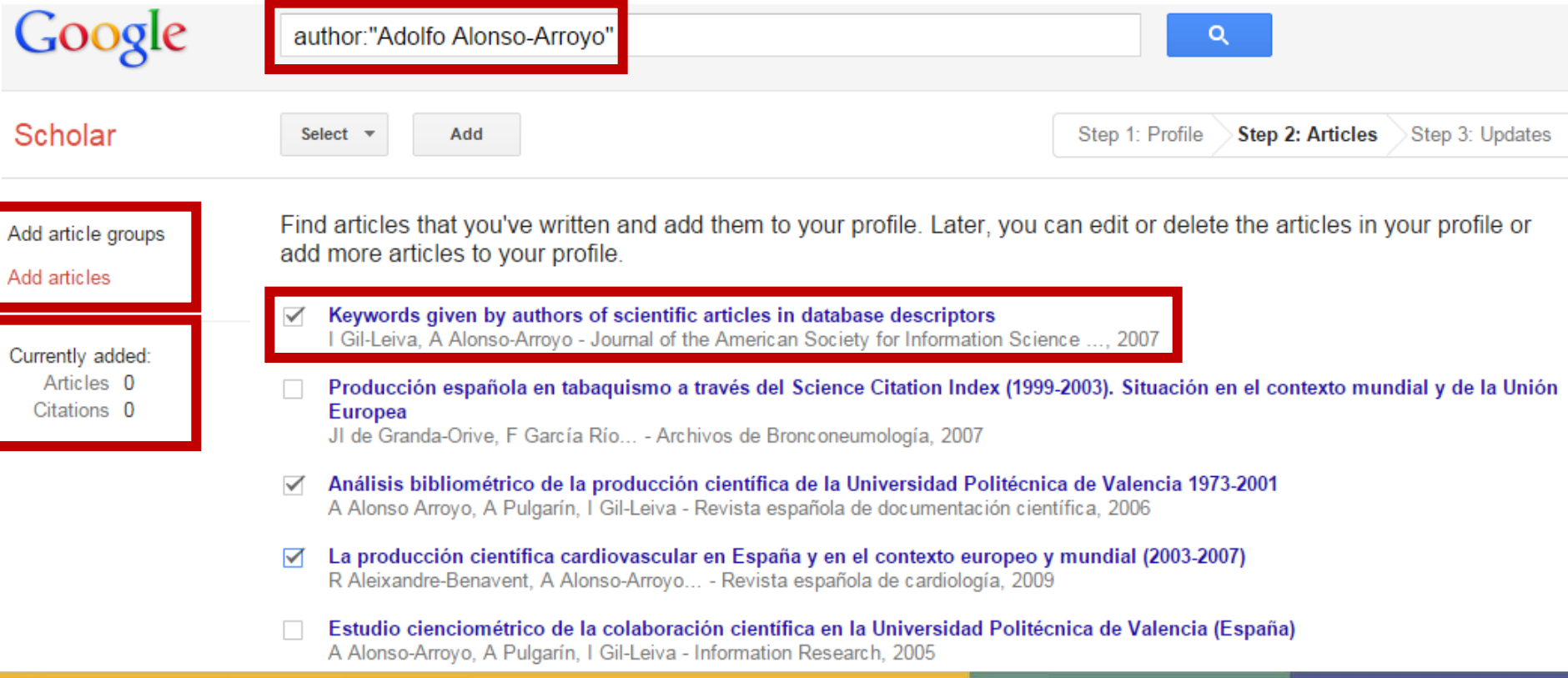

### **Creación de un perfil**

Go to my profile

### **Paso C. Creamos el perfil (III): updates**

- We'll use a statistical authorship model to identify new articles that you write. We may also update bibliographic information for articles in your profile or identify duplicate article entries, which could be merged or deleted. How would you like to handle these changes?
	- Automatically update the list of articles in my profile. (recommended)
	- Don't automatically update my profile. Send me email to review and confirm updates.
- You can also add and remove individual articles, update their bibliographic data, and merge duplicate records. Rest assured, our automatic updates will preserve your edits and will not override them.
- We'll collect and display citations to your articles from all of Google Scholar. The citations will update automatically to reflect changes in your profile and in Google Scholar.

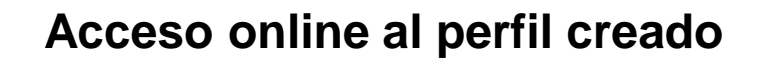

### **Creación de un perfil**

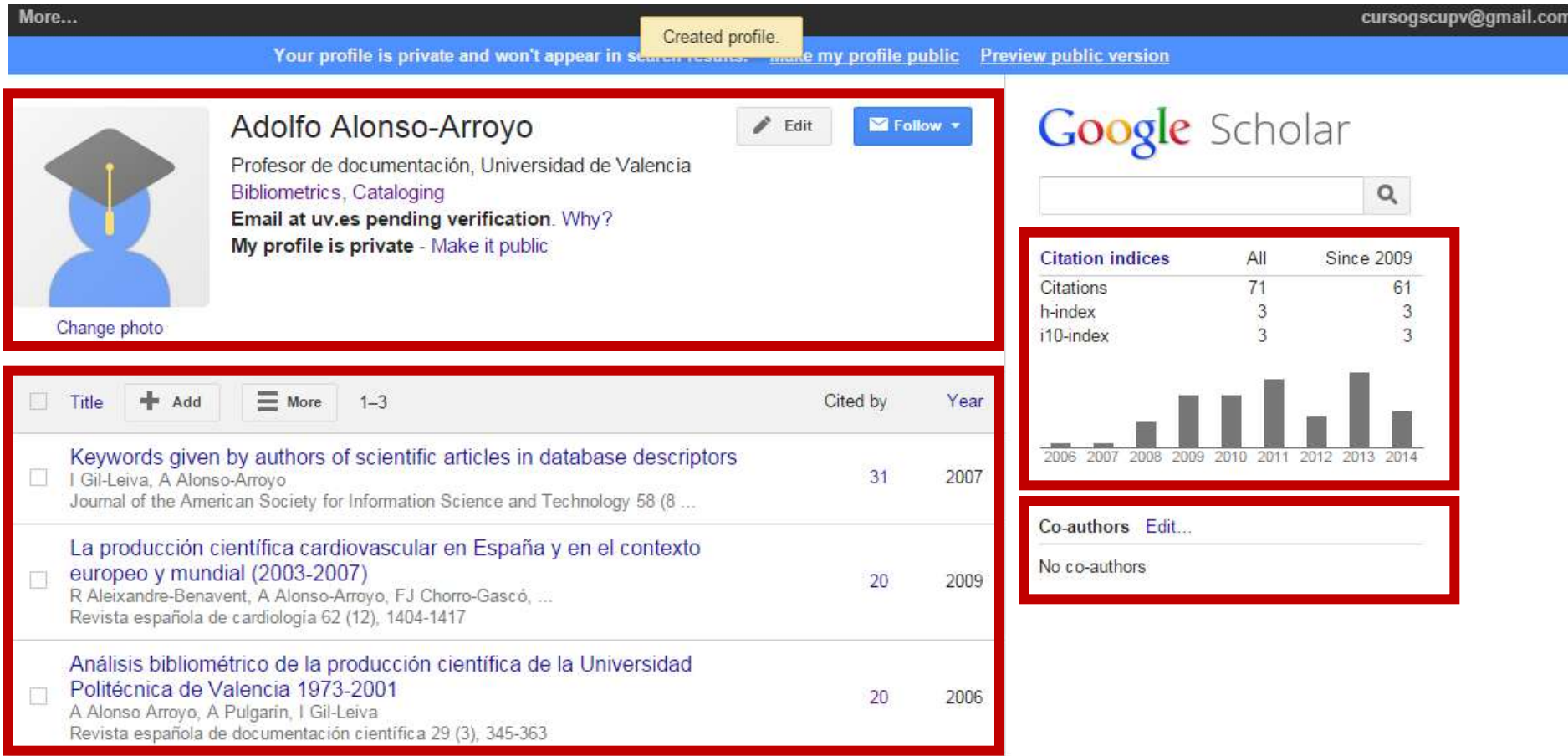

- **Gestión de un perfil académico**
- **Información personal**
- **Herramientas de gestión**
- **Edición de registros**
- **Indicadores bibliométricos**
- **Co-autores**
- **Actualizaciones**
- **Alertas**

- **Gestión de un perfil académico**
- **Información personal (I): privacidad**

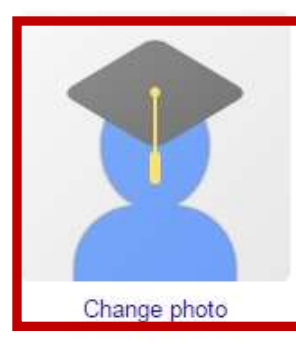

#### Adolfo Alonso-Arroyo

Profesor de documentación, Universidad de Valencia Bibliometrics, Cataloging Email at uv.es pending verification. Why? My profile is private - Make it public

To complete the verification, follow instructions in the verification email we have sent to adolfo.alonso@uv.es.

**Discutamos…**

Edit

Follow

Didn't receive the verification email?

- . It might have been filtered as spam. Try checking your spam folder for an email sent by Google Scholar Citations.
- Something else may be preventing its delivery. You may need to contact your email provider administrator for further assistance.
- Review the spelling of your email address.
- Try using a different email address you may have.

Email for verification adolfo.alonso@uv.es **Resend** 

- **Gestión de un perfil académico**
- **Información personal (I): privacidad**

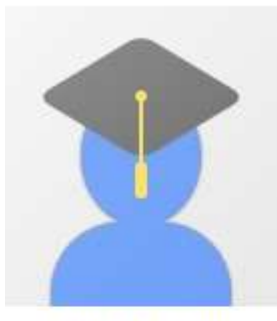

Change photo

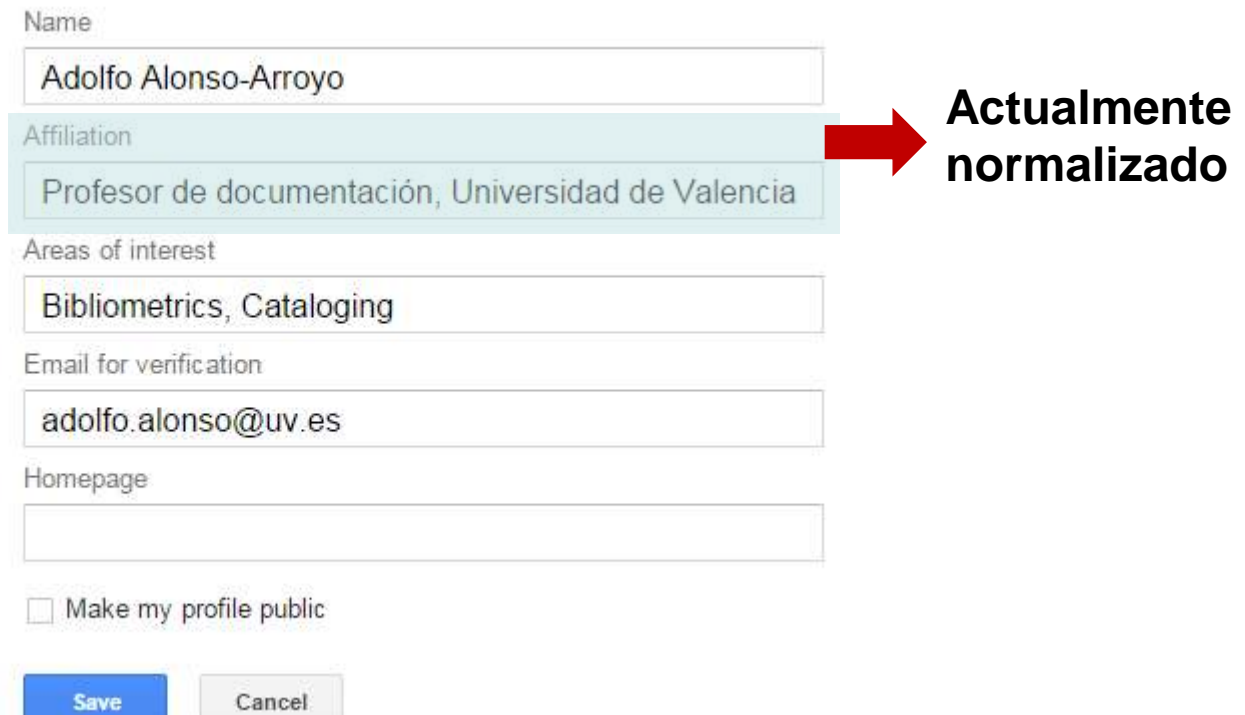

- **Gestión de un perfil académico**
- **Información personal (II): afiliación**

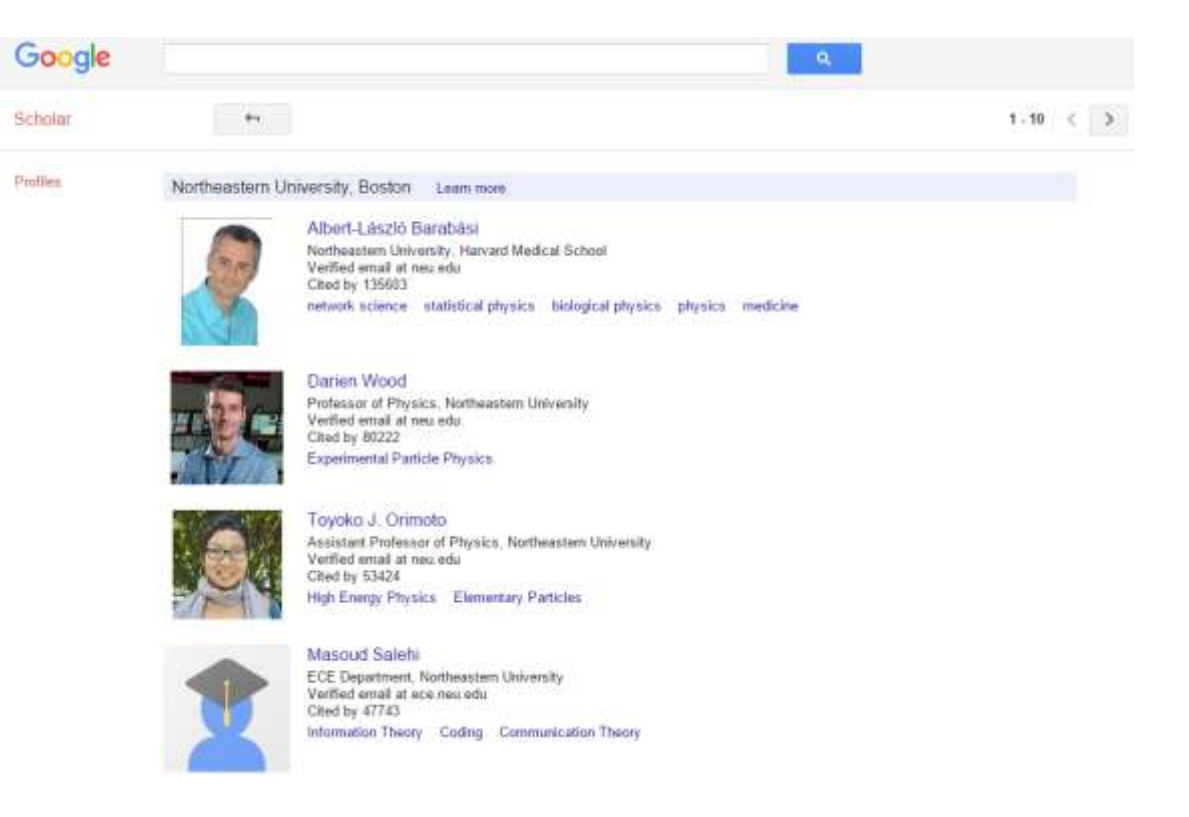

Orduna-Malea, E., Ayllón, J. M., Martín-Martín, A., & Delgado López-Cózar, E. Ш & Delgado López-Cózar, (2015). Improvements in Google Scholar Citations are for the summer: are for the summer: Orduna-Malea, E., Ayllón, J. M., Martín-Martín, A., Scholar Citations creating an institutional affiliation link feature. creating an institutional affiliation link feature 2015). Improvements in Google arXiv preprint arXiv:1509.04515 *arXiv preprint arXiv:1509.04515*.

- **Gestión de un perfil académico**
- **Información personal (III): temas**

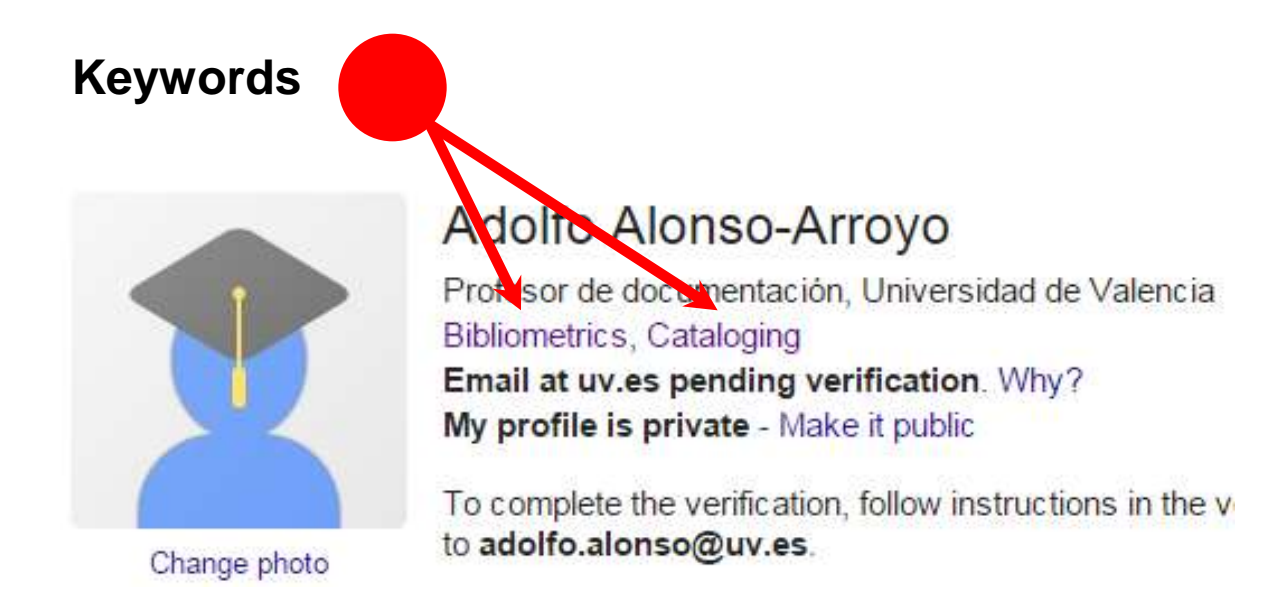

- **Gestión de un perfil académico**
- **Información personal (III): temas**

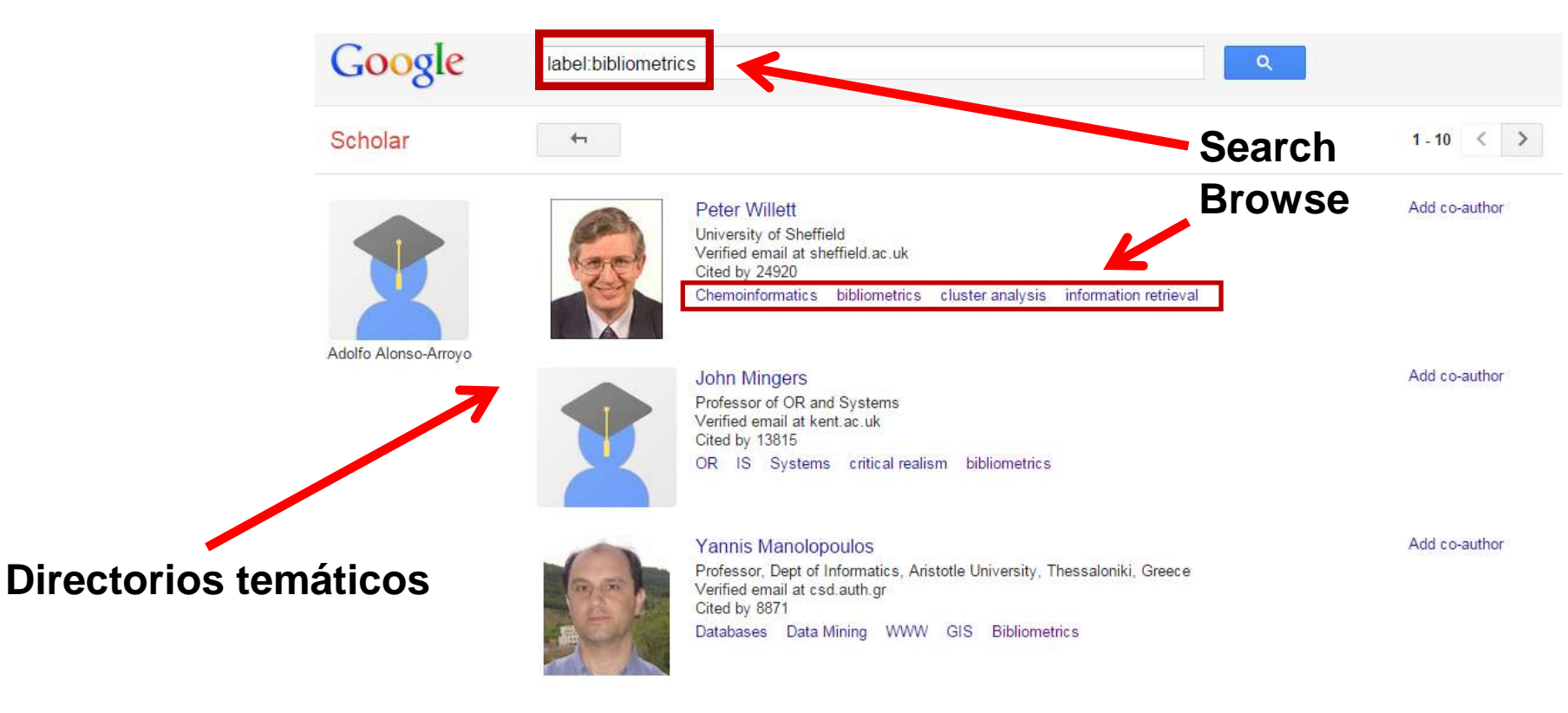

- **Gestión de un perfil académico**
- **Información personal (III): temas**

*Ventajas:*

- Generación de listados temáticos
- *Findability* de autores que se desean seguir

*Problemas:*

- $\checkmark$  Falta de control terminológico: variantes indeseadas
	- **Ejemplo**: label:data analytic vs label:data analytics
- $\checkmark$  Invención de términos o uso de términos poco comunes
- Falta de verificación

- **Gestión de un perfil académico**
- **Información personal (III): temas**

*Ejemplo:*

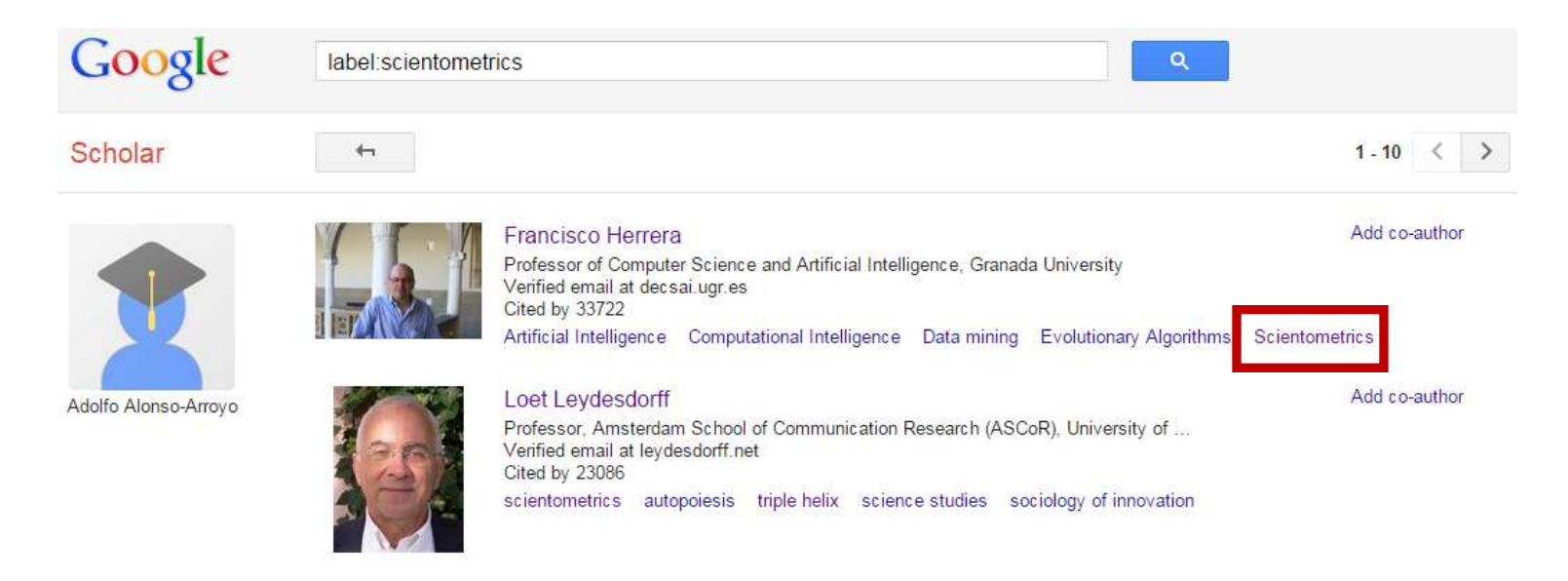

### **Gestión de un perfil académico**

### **Herramientas de gestión**

- Añadir: Permite incluir nuevas publicaciones (en Google Scholar o bien manualmente)
- Exportar: Permite exportar resultados seleccionados
- Combinar: Permite fusionar dos o más referencias
- Eliminar: Elimina los artículos seleccionados
- Papelera: Lugar donde se depositan los artículos eliminados, que pueden ser recuperarlos.
- Actualización: permite actualizar el perfil

![](_page_25_Picture_9.jpeg)

Análisis bibliométrico de la producción científica de la Universidad Politécnica de Valencia 1973-2001 A Alonso Arroyo, A Pulgarin, I Gil-Leiva

Revista española de documentación científica 29 (3), 345-363

- **Gestión de un perfil académico**
- **Herramientas de gestión (I): añadir**

![](_page_26_Picture_3.jpeg)

**Se aconseja usar la opción "Añadir artículos"**

- **Gestión de un perfil académico**
- **Herramientas de gestión (I): añadir**

![](_page_27_Picture_19.jpeg)

J Carlos Valderrama Zurián, A Alonso Arroyo - Archivos de Bronconeumología, 2007

- **Gestión de un perfil académico**
- **Herramientas de gestión (I): añadir**

![](_page_28_Picture_26.jpeg)

- **Gestión de un perfil académico**
- **Herramientas de gestión (II): editar listado**

![](_page_29_Picture_15.jpeg)

- **Gestión de un perfil académico**
- **Edición de registros (I): información**

![](_page_30_Figure_3.jpeg)

### **Gestión de un perfil académico**

### **Edición de registros (I): información**

Scholar articles Keywords given by authors of scientific articles in database descriptors I Gil-Leiva, A Alonso-Arroyo - Journal of the American Society for Information Science ..., 2007 Cited by 31 - Related articles - All 8 versions

**Perfiles activados y citas únicamente en la versión principal**

![](_page_31_Picture_5.jpeg)

- **Gestión de un perfil académico**
- **Edición de registros (II): corrección**

![](_page_32_Picture_24.jpeg)

- **Gestión de un perfil académico**
- **Indicadores bibliométricos (I): general**

![](_page_33_Figure_3.jpeg)

- **Gestión de un perfil académico**
- **Indicadores bibliométricos (II): por registro**

![](_page_34_Picture_15.jpeg)

- **Gestión de un perfil académico**
- **Indicadores bibliométricos (II): por registro**

![](_page_35_Picture_15.jpeg)

### **Gestión de un perfil académico**

**Acceso** 

**complementario a citas por año**

### **Indicadores bibliométricos (II): por registro**

Keywords given by authors of scientific articles in database descriptors

![](_page_36_Picture_30.jpeg)

### **Gestión de un perfil académico**

### **Co-autores**

![](_page_37_Picture_3.jpeg)

#### Lluís Codina

![](_page_37_Picture_5.jpeg)

![](_page_37_Picture_6.jpeg)

![](_page_37_Picture_38.jpeg)

 $\alpha$ 

2006 2007 2008 2009 2010 2011 2012 2013 2014

![](_page_37_Picture_39.jpeg)

Professor of Information Science, Universitat Pompeu Fabra Information systems, Journalism, Social Web, New Media, Semantic Web

Verified email at upf.edu - Homepage

![](_page_37_Picture_40.jpeg)

### **Gestión de un perfil académico**

### **Co-autores**

Scholar

![](_page_38_Picture_4.jpeg)

Lluís Codina

![](_page_38_Picture_6.jpeg)

Co-authors for Lluís Codina

#### Cristòfol Rovira Profesor of Library and Information Science, Pompeu Fabra University Verified email at upf.edu Cited by 338 Library and Information Science Usability Eye tracking

![](_page_38_Picture_9.jpeg)

Rafael Pedraza-Jimenez Senior Lecturer of Information Sciences, Pompeu Fabra University Verified email at upf.edu Cited by 246 Semantic Web Metadata Ontology Engineering Search Engine Optimization Information Sciences

![](_page_38_Picture_11.jpeg)

**Ernest Abadal** Professor of Library and Information Science, University of Barcelona

Verified email at ub.edu Cited by 810 Information Science Scholarly Communication

### **Gestión de un perfil académico**

### **Alertas (I): autores de interés**

![](_page_39_Picture_14.jpeg)

- **Gestión de un perfil académico**
- **Alertas (II): nuevas citas o publicaciones**

![](_page_40_Figure_3.jpeg)

### **Gestión de un perfil académico**

### **Actualizaciones**

![](_page_41_Figure_3.jpeg)

#### **Recomendaciones en función de nuestras citas**

- **Indización de contenidos en GS**
- **Subir los trabajos a un repositorio**
- **Subir los trabajos a la sede web académica**
- **Indicar en el perfil nuestra web personal**
- **Escribir a Google indicando web**
- **Depositar el documento en otras plataformas**

- **Indización de contenidos en GS**
- **Subir los trabajos a un repositorio**

![](_page_43_Picture_3.jpeg)

The dark side of Open Access in Google and Google Scholar: the case of Latin-American [PDF] from arxiv.org repositories E Orduña-Malea, ED López-Cózar - Scientometrics, 2014 - Springer Abstract Since repositories are a key tool in making scholarly knowledge open access (OA). determining their web presence and visibility on the Web (both are proxies of web impact) is essential, particularly in Google (search engine par excellence) and Google Scholar (a ... Cited by 3 Cite Save

### **Indización de contenidos en GS**

**Subir los trabajos a la sede web académica**

![](_page_44_Picture_3.jpeg)

About 32 results (0.03 sec)

Deadlock-free adaptive routing algorithms for multicomputers J Duato - Technique et Science Informatiques, 1991 - gap.upv.es Abstract: The paper proposes a very simple and powerful methodology to design deadlockfree adaptive routing algorithms for wormhole networks. The routing algorithms obtained from the application of that methodology to  $2 < i$  D</i> D</i> and  $3 < i$  D</i> D</i>-meshes are ... Cited by 10 Related articles All 3 versions Cite Save More

A theory to increase the effective redundancy in wormhole networks J Duato - IFIP Transactions A (Computer Science and ..., 1993 - gap.upv.es Abstract: Fault-tolerant systems aim at providing continuous operations in the presence of faults. Multicomputers rely on an interconnection network between processors to support the message-passing mechanism. Therefore, the reliability of the interconnection network is ... Cited by 4 Related articles All 3 versions Cite Save More

- **Páginas personales**
- **Grupos de investigación**
- **Institutos**
- **Repositorio institucional**
- **Etc.**

- **Indización de contenidos en GS**
- **Indicar en el perfil nuestra web personal**

![](_page_45_Picture_3.jpeg)

rpoci El paradigma 2.0 en las grandes revistas científicas google.com [DOC] D Torres-Salinas - 3rd Innovación en información, 2008 - sites.google.com La Web 2.0 ha supuesto en los últimos años la conformación de un nuevo paradigma tecnológico y social 2. Este nuevo entorno está caracterizado por una serie de servicios, generalmente gratuitos, donde los usuarios tienen capacidad para generar información ... Citado por 7 Artículos relacionados Citar Más -

- **Indización de contenidos en GS**
- **Escribir a Google indicando web**

#### **Preguntas frecuentes**

1. Soy un editor de documentos académicos y me qustaría incluir mis contenidos en Google y en Google Académico.

Tus contenidos son más que bienvenidos. Si tus documentos ya se encuentran en línea, sólo necesitamos tu permiso para que nuestros rastreadores visiten tu sitio. Tal y como se indica anteriormente, deberás ofrecer un resumen (como mínimo) de cada documento para aquellos que no sean suscriptores y que visiten Google y Google Académico. Por favor, envíanos un mensaje para concretar los detalles

[http://scholar.google.com/intl/en/scholar/publishers.html#questions](http://scholar.google.com/intl/en/scholar/publishers.html)

- **Indización de contenidos en GS**
- **Depositar el documento en otras plataformas**

- **ResearchGate**
- **Mendeley**
- **Y otras plataformas académicas**

![](_page_47_Picture_6.jpeg)

### **Manipulación de contenidos en GS**

*The Google Scholar Experiment*: <http://arxiv.org/pdf/1309.2413>

*Fake Citations*: [http://retractionwatch.com/2014/11/17/fake-citations](http://retractionwatch.com/2014/11/17/fake-citations-plague-some-google-scholar-profiles)[plague-some-google-scholar-profiles](http://retractionwatch.com/2014/11/17/fake-citations-plague-some-google-scholar-profiles)

![](_page_48_Picture_4.jpeg)

т 刷

#### Lueca de Mutatio

Master student researching information manipulation @ Oxford Ethics - Information Ethics - Economics - Social Media - Philosophy No verified email

![](_page_48_Picture_54.jpeg)

![](_page_48_Picture_8.jpeg)

![](_page_48_Picture_9.jpeg)

**Debate**

![](_page_49_Picture_2.jpeg)

### **DEBATE ABIERTO**

### **¿Debemos usar Google Scholar Citations?**

![](_page_49_Picture_5.jpeg)